# JUP A.C.E. WORL

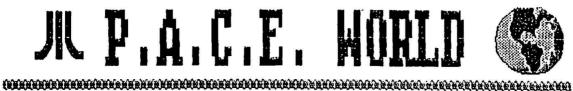

NEWSLETTER OF THE

## PENINSULA ATABI COMPUTER ENTHUSIASTS

SEPTEMBER 1986

VOLUHE 5 NO. 8

P.A.G. 8

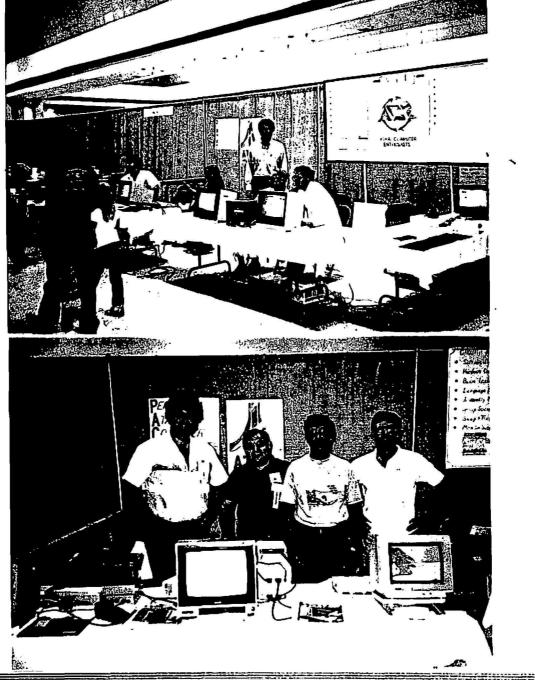

P.O.C.E. LO AN ANDERRADENT MARKAT SHARE AND ADJUSTED AND ADJUSTED BY AND ADJUSTED BY AND ADJUSTED BY AND ADJUSTED BY AND ADJUSTED BY AND ADJUSTED BY AND ADJUSTED BY AND ADJUSTED BY AND ADJUSTED BY AND ADJUSTED BY ADJUSTED BY AND ADJUSTED BY ADJUSTED BY AND ADJUSTED BY ADJUSTED BY ADJUSTED BY ADJUSTED BY ADJUSTED BY AND ADJUSTED BY ADJUSTED BY ADJUSTED BY ADJUSTED BY ADJUSTED BY AND ADJUSTED BY ADJUSTED BY ADJUS

#### WELL...?

Quite an exciting sonth! The "official" visit to STATUS (with the accompanining warm reception), the HAMFEST booth, the fun August emeting, and the planning for the First Annual PACE Picnic and Auction have made this month busy but satisfying.

George has filled you in on the STATUS visit elsewhere in this issue, so I won't go into that other than to say Thanks! to the other PACE attendees and the STATUS crew.

The HAMFEST, which was held 27-28 August at the Virginia Beach Pavilion, was outstanding. We learned at the STATUS eseting that they were going to have an extra-big booth at the Fest to tout their group, and they graciously asked us if we wanted to set up with them. "Of course", we said, with an eye on getting new members. There wasn't much time to get the word out, but we had more than enough volunteers for both days. We set up a 130XE, a monochrome 520ST, and a color 10406T donated by PACE's good friend, Jerose Rubin of I/D Fraters. Reedless to say, we impressed eany people, including as, and I work here! It cost us \$25.00, and we signed up only one member, but more than that we showed hundreds of intelligent people that Atari was alive and well and living in PACE. THANKS! to all the workers and those volunteers who didn't get called, to Jerome, and to the Software House on Warwick Blvd, who donated two pieces of top-of-the-line 8-bit software to deep at the Fest. Can't wait for next year!

Make sure you check out the article on the Picnic for the details of this bound-to-be great event. Meanwhile, don't forget to... Have Fun!

dkos

#### MOYES FROM THE VICE PRES.

As Dave Koster said in the last newsletter this is the season for vacations. I must admit that I needed one and I took a rather lengthy one.

Vacations are for getting away from whatever it is you normally do during the year. As most of you know I go to ODU during the year and that means that I read and write and program computers alot during the year. In order to escape most of those chores I had to go to a lake that is high in the southern Utah desert, Lake Powell.

Lake Powell is noted for its isolation. No radio, no television, no newspaper, no electricity (where I was). So I left the computers at home and got on a boat and traveled up and down the lake and rivers that feed into this resort in the Glen Canyon.

If any of you wish to get away from any and all

distractions of the work-a-day life you should plan to go to Lake Powell. I know people that return to this lake year after year in order to recharge their spiritual batteries and unwind from the tensions of the year.

Mike Fazzi

#### THE SECRETARY'S NOTES

The vote on by-law changes was postponed until the September meeting because of the usual small turnout at summer meetings.

The theme of the August meeting was "input devices" and a variety of joysticks, artist pads, tracballs and other means of cursor or player controls was presented.

PACE members who attended the STATUS meeting August 7 at Virginia Beach also reported on the visit to the Southside's proup meeting. As a result of the visit PACE and STATUS were jointly represented at the HAMFEBT/COMPUTER SHOW August 23-24.

Plans for the PACE picnic September 14th were announced with details elsewhere in the newslotter.

CSF

#### Treasurer's Report

Pace still has 88 members. Four (4) memberships will expire next wonth. If your name appears in the following paragraphs. please bring your checkbook (yes we do accept cash) to the next meeting or mail your renewal to PACE Treasurer, P.O. box 7628, Hampton, Va. 23666. Resember dues are \$15.00 per year.

Mamberships expiring in September:

Terry Mabe, John Wallace, John Wiegand and John Wilson.

Memberships which have expired:

William Edwonds, Charles Hopper, John Klassa and Dennis Patron.

Quess who's back....that's right!! good ol'e Kevin and Cory. Welcome back guys (or is it guy and girl?)

Until next aonth.

Chester

\_\_\_\_\_\_\_

#### Dr. Download Didn't Lie

Some of you know that there was a Computer Fest at the Pavilion on Aug. 22-23. Our President was nice enough to wake se up at 6:00am (my time) and invite me to go with him to help with our club booth. I tried to avoid this intrusion into my sleep but Dave was persistant. I am glad.

As I wandered around looking at the equipment and boothes I remembered reading an article published in the Tulsa Regional Atari Computer Enthusiasts newsletter in May 1986. It was entitled "Dr. Download Takes a Drive".

In this article Dr. Download said that the Percom driver card supplied with the RFD 40-44, AT88-SPD disk drives will drive up to 8 drives and that it doesn't care if they are 40 or 80 tracks, if they are 1 or 2 sided, if they are single or double density. I remembered all of this information because I own an RFD-40 and use it to drive one slave which used to be a Percom AT88-S1.

I consider myself fortunate because as I wandered around the Computer Fest I saw several vendors selling new double sided half-height drives at VERY low prices. I took a chance and bought a used one for only \$30.00 and brought it home. I undered if it would work as I feverishly took all the screws off of my ATBB cover and replaced the Tandon single-sided drive mechanism with my "new" double-sided mechanism.

I held my breath as I turned on the power and sighed in relief when the motor turned and the busy light flashed. I turned on the computer and waited for the disk to boot but nothing happened. I tried again. Nothing happened. I put the old drive back on line and booted DDS then switched drives back and found that my double-sided drive was set up as drive 2. I inserted a disk and asked for the directory and got it. I smiled. I booted MachDos on drive one and configured drive to as a double-sided, double density drive and it configured ok. I formatted a new disk and asked for the directory and it said "1427 sectors free"! That is 300+K of storage on one drive. All for only \$30.00. Thank you Dr. Download!!!

Mike Fazzi

Books!!

Read any good fantasy/sci-fi books lately? Last month I left you with this riddle :

It cannot be seen, cannot be felt, Cannot be heard, cannot be seelt. "It lies behind stars and under hills, and empty holes it fills. It comes first and follows after, Ends life, kills laughter.

The answer is "Darkness", the two characters were Bilbo

Baggins and Gollum and the name of the book..."The Hobbit" by J.R.R. Tolkien. Congratulations to Nate Burgess for the correct answer.

Try this one out... What are three laws of Robotics?? Here's some help:

#1 A robot may not injure a human being, or, through inaction, allow a human being to come to harm.

#2, 3#?

Chester

#### ST Pascal PRINTER SET-UP PROGRAM

This program allows sending one string to the printer composed of printable and unprintable ASCII characters. This ability is important in many applications as the operating system often intercepts control characters making sending of certain characters to the printer difficult at best.

The structure of Pascal makes it simple to write programs in a "modular" form, writing smaller routines that are combined to complete larger functions. The Pascal used here is Personal Pascal by OSS for the ST, although it is quite similar to Kyan Pascal for the 8-Bit Ataris. Future articles will discuss the hows and whys of the workings of this language. It was simple for this BASIC programmer to learn, and can allow much greater power and flexibility in programs written.

PROGRAM Printer\_set;

CONST

(\$I GEMCONST.PAS)

TYP

(\$I GENTYPE.PAS)

VAR

Char\_string\_rep, Actual\_string : Str255;

(\$1 BENSUBS, PAS)

PROCEDURE Ascii to Number

( VAR Ascii\_string : Str255 ; VAR Ascii\_number :

integer );

( Convert a string to the number value it represents )

Skip : Boolean;

Counter, Digit, Iterations, Mumber: Integer:

```
Work_char : char;
 BEBIN
 Iterations := Length ( Ascii_string );
 Number 1= 01
 FOR Counter := 1 TO Iterations DO
   Work_char := Ascii_string (Counter);
   Skip := False;
                                                                   END:
   CASE Work_char OF
                                                                  END:
      '0' : Digit := 0;
                                                                  PROCEDURE Print
      '1' : Digit := 1;
      '2' : Digit := 2;
      '3' 1 Digit 1= 3;
      '4' : Digit := 4;
      '5' 1 Digit 1= 5;
                                                                      Printer : Text ;
      '6' : Digit 1= 61
                                                                    BEGIN
      '7' : Digit := 7:
      '8' : Digit := 9;
      '9' : Digit := 9:
      ELSE : Skip := True;
                                                                  BEGIN
    IF Skip = False THEM Number 1= Number + 10 + Digit;
                                                                    if Init Gem >= 0 THEN
                                                                    DEGIN
  IF Number > 255 THEN Number 1= 63;
                                                                      { display prompt }
  Ascii number := Mumber:
  END:
                                                                  a "\" will be'l:
                                                                      writeln('interpreted');
PROCEDURE Convert
          ( VAR Char_string_rep, Actual_string : Str255);
                                                                  character,');
( convert the representation of desired string to the actual
string }
                                                                      { get input }
  VAR
                                                                      readln(Char_string_rep);
    Working_string, Ascii_string, Plain_segment : Str255;
    Slash_pos, Next_slash, End_pos, Ascii_number : Integer;
                                                                      Print(Actual_string);
    Ascii_char : Char;
  BEGIN
                                                                      Exit_Gea ;
  Working string := Char_string_rep;
                                                                    END:
  Slash_pos := Pos ( '\', Char_string_rep );
                                                                  END
  IF Slash pos>0 THEN
    Actual_string := Copy (Working_string, 1, Slash_pos - 1)
    Actual_string = Char_string_rep;
  WHILE Stash_pos > 0 DO BEGIN
    ( construct string in pieces using the printable segments
and numbers )
    Delete ( Working_string, 1, Slash_pos );
    Mext_slash : Pos ( '\', Working_string );
    Ascii_string := Copy ( Working_string, 1, Next_slash - 1
11
    Ascii_to_Number ( Ascii_string, Ascii_number );
```

Ascii char := Chr ( Ascii\_number );

```
Actual string := Concat ( Actual string, Ascii char ):
   Delete ( Morking string, 1, Next slash );
   Slash pos := Pos ( '\', Working string );
   IF Slash_pos = 0 THEN End_pos := Length ( Working_string )
     ELSE End pos := Slash pos:
   Plain_segment := Copy ( Working_string, 1, End_pos - 1 );
   Actual_string := Concat ( Actual_string, Plain_sequent ):
         ( VAR Print_string : Str255 );
{ send string to be printed to the printer }
   Rewrite ( Printer, 'PRN:' );
   Write ( Printer, Print_string );
( * MAIN PROGRAM STARTS HERE * )
    write('Input desired character string to send to printer.
    write('as decimal for a non-printed or printer
    writeln(' "\" will end the decimal.');
    ( make input string into desired string )
    Convert(Char_string_rep,Actual_string);
```

Roger Watkins

#### THE SOFTWARE HOUSE

"Software & Supplies" 13271 A Warwick Blvd. Newport News, VA 23602 (804) 874-4779

TYPING TUTOR Academy Software San Rafael, Ca 94903

TYPING TUTOR is a program that every microcomputer owner should own. It is a well-designed program that will help refine your typing skills in a very entertaining manner. The title is somewhat misleading in that it is not a tutorial on typing; it simply shows a diagram of where you are supposed to put you hands, what fingers are to be used on which keys, then lets the user progress at his own rate. It is one of those rare, simple programs that is well worth the money,

TYPING TUTOR is actually two programs in one. Included on the disk is a logical follow-on program called WORD INVADERS. This program lets the user see how fast he/she can type using the same words and phrases that were used in the previous instruction set. The format is based on the very successful program. Space Invaders, This, I believe, is extremely useful since it reinforces what has just been learned, provides the immediate opportunity to measure one's own level of skill or learning curve, while providing entertainment.

Another pleasing aspect of this program is the ability to bye about at will between and within the two programs. It is very masy to move between TYPING TUTOR and WORD INVADERS as well as being able to change typing level difficulties within each program at almost any time. What it won't let you do is to stop or get out of the typing speed trials in WORD INVADERS. If you make a lot of errors at the beginning, you are just going to have to live with it, or turn the computer off. I think this is a very good feature, since it forces one to concentrate from the outset or live with a bad score. I've seen many users restart games immediately if they start getting a bad score at the beginning. I'm not saying this is bad, it's just that you don't learn such that way.

What's bad about the program? Mothing really. The program does one thing that annoys me personally, and that is that it takes over the computer. First of all you can not load it from the SEM. It has to be booted into the computer. This means that whatever you were doing before is now gone and when you have to do scrething else with the computer you have to reboot. I don't like that feature. I'm from the old school, I guess. I do not like to reset or turn ay computer on and off all the time. Also, the MORD INVADERS program only types in caps. This is a definite drawback in refining your skills. When was the last time you had the luxury of typing everything in caps? If they had included lower case, or just normal typing, this would have been an excellent program.

Does TYPING TUTOR/MORD INVADERS really help your typing? I wink so. I have not typed since high school and I am now up to almost 50 words per minute after only three weeks with the program. But remember, this is using caps only and using words that I have just had the chance to practice with. Also,

remember I said earlier that this program is not a tutorial on the fine art of typing. It does not teach you how to format letters, etc. In fact, the typing sets are not in a format that is useful to you. This program is strictly for increasing your typing speed, teaching you which finger to put on what key, and lets you make a game out of what is otherwise a very boring exercise.

For \$23.00, TYPING TUTOR is well worth the money.

JOE EAST

PACE PICNIC and AUCTION

Date: 14 Sep 86

Time: 1:00PM

Location: NASA Langley Recreation Center Armistead Ave North of Langley AFB

Bring: \$3.00/person over age 6

Old/unwanted/broken computer equipment you want to sell

Events: Food, recreation provided

Your equipment will be auctioned and sold to the highest bidder (IF ANY!) (5% OF SALE BOES TO PACE)

SEE YOU THERE!!!!!

#### The First Xlent Word Processor

What-another word processor! Yes, and for the first time Alent Software has released a program that can be compared to others of a similar type. Although I haven't had the time to truly compare this program with other word processors, there are many, many innovations that the Xlent product offers to the user that are absent from many other programs.

Earlier today I listed some of these innovations so that I could recall them when writing the review - recall using a system called "spooling." The program allowed me to use the escape key to access the command icons at the bottom of the screen (using another innovation - choice of cursor key or joystick control). The disk icon was selected and the file to be spooled appears on screen. The original screen resains intact for immediate re-access.

In addition to the spool option the disk selection also

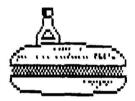

peraits the normal choices including three loading options appending, inserting or the normal load.

If you've ever printed out a document and discovered that the paper was slightly off center the next step was to re-align the paper. This program simplifies the step by allowing offsetting of the entire document.

Without doubt in using other word processors you've had to run a line or other type of character across the page as a divider. Typing a line of dashes or asterisks is accomplished with a three letter command with this program. Wouldn't it be nice if Atariwriter + or Paper Clip had some of these functions? Or some other innovations found in the Ilent product.

This program permits marking five different points in a document for quick appearant of the cursor to one of the points. Word Wrap can be toggled on or off - a valuable tool in preparing forms. Empty spaces can be marked so extra spaces can be spotted easily while working on the document and a "soft-hyphen" command allows longer words to be hyphenated at several points during creation with the word processor picking out the best location based on line spacing.

The print preview is on an 80 column screen. A picture of a printhead appears on screen and the document is printed letter by letter. It is an unusual display - but does take time to produce the page. Character sets can be changed easily for on-acreen appearance and by using Xlent's Megafont program the on screen character sets may be printed if the printer supports such changes.

Although I'm not ready to forget about Paper Clip or Atariwriter +, the innovations of the Xlent Word Processor make it handy for some specialized documents, and at under \$30 it is a good value.

CSF

#### FIGHT NIGHT

While the number of new games being released for Atari 8 bit machines has been on the decline, the quality of the releases continues to improve. Accolade, which released Hardball earlier in the summer, has released Fight Night, a boxing program that has arcade and strategic features.

The program has several options including a construction set. The "Main Event" allows the player to box five increasingly more powerful fighters. The Construction Set allows you to create your own boxers with different characteristics for power and resistance - and if computer controlled - actions and intelligence. The "training mode" allows you to train your constructed boxer by sharpening his punching skills and footwork - controlled by the joystick.

After training the boxer can spar with other fighters,

practicing what has been learned in training. "tournament" option allows you to be a fight promoter and take on your opponent's boxers - human or computer controlled.

The number of sports oriented games for the Atari has been relatively limited compared to other 8 bit machines which makes Fight Night a welcome addition to the game collection.

CSF

#### SUPER GAME SCORES

| PACHAN                  | 304,690     | KEY    | JOE C.             |   |
|-------------------------|-------------|--------|--------------------|---|
| DONKEY KONG             | 89,700      | ,      | JOE C.             |   |
| BURIED BUCKS            | 108,761     | 20     | JOE C.             |   |
| STAR TREK               | 925,900     | 8.1    | JOE C.             |   |
| CENTIPEDE               | 307,742     |        | JOE C.             |   |
| 800N1ES                 | *COMPLETED  | •      | JOE C.             |   |
| JOUST                   | 10,438,000  | 189    | MARIA C.           |   |
| MOON PATROL             | 501,015     | CHAMP. | MARIA C.           |   |
| ROBOTRON                | 5,947,850   | 103    | MARIA C.           |   |
| <b>GHOSTBUSTER</b>      | *COMPLETED  | ł      | MARIA C.           |   |
| CONPUTER WAR            | 430,000     | 113    | MARIA C.           |   |
| LAST STARFIGHTER        | *COMPLETED  | ŧ      | L & D CHAPMAN & DO | : |
| PASTFINDERS             | 9750        |        | JON M.             |   |
| PENGO                   | 74,410      |        | ALLAN G.           |   |
| MINER 2049'ER           | 25,705      | 3      | ALLAN 6.           |   |
| RIVER RAID              | 31,560      | 20     | ALLAN 6.           |   |
| F-15 STRIKE EAGL        | E 900       | ROOKIE | DAN D.             |   |
| <b>GENSTONE WARRIOR</b> | 99,810      | BEG.   | ALLAN 6.           |   |
| SUPER ZAXXON            | 18,650      |        | ALLAN G.           |   |
| TEMPLE OF APSHAI        | 4075        |        | DAN D.             |   |
| WIZARD OF WOR           | 39,200      |        | ALLAN 6.           |   |
| TRACK AND FIELD         | 178,568     |        | ALLAN 6.           |   |
| HONSTER MAZE            | 7354        | 4      | VINETTE D.         |   |
| LODE RUNNER             | 38,450      | 28     | JON M.             |   |
| CH.LODE RUNNER          | 92,200      | 2      | ALLAN 6.           |   |
| BATEWAY TO APSHA        |             |        | ALLAN G.           |   |
| ULTIMA 4                | *COMPLETED* |        | ALLAN G.           |   |

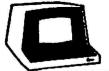

HARDWARE / SOFTWARE - PERIPHERALS

"Everything You Need For Your Computer"

Discount Prices = Savings to You!

JEROME RUBIN 804/583-1609

7558 Virginian Drive Norfolk, Virginia 23505

### BITE AND PIECES by Beorge

A number of us ventured across the waters (to Va. Beach) to attend the Southside Tidewater Atari Technical Users Society (STATUS) secting. Five of us piled in the DePhillips van and met 'Fearless PACE President' at the Va. Beach night spot, the 7 UP bottling plant. BTATUS really has nice facilities. It must be used by 7 UP as a meeting room and is equipped with two wall mounted 25-inch color TV sets, a large slide screen, and plenty of chairs and tables in a classroom arrangement. 7 UP furnished soft drinks for refreshment during the meeting and the door prizes, 3 liter bottles of pop, kites (advertising 7 UP), and drinking glasses with a soft drink logo. (We did need the liquid as the AC was off and the meeting became progressively warmer!). About 25 STATUS agabers were present and as a general impression, the group was a little more formal than we are for they were on their best behavior!). I didn't take notes but here are a few things I remember about the their activities--

- O They're saving up for a hard drive for the club's BBS
- O Monies raised from certain projects go to a charity
- O Sold copies of the "Best Of STATUS" disks (\$3.00)
- O A couple of club members sell memory upgrade kits
  JP ENTERPRISES
  P.O.BOX 68665

Va. Beach, Va. 23455-9544

- O INTERFACE (a computer company in Norfolk) offered to sell STATUB a 520 ST for \$300. They turned it down because they wanted to concentrate on the hard disk.
- O They will participate in the upcoming <u>HAMFEST</u> at the Va.

  Beach Pavilion. We were invited to join them and we plan to do so! (See the results elsewhere in PACE WORLD).
- O Only one member had an ST!

G.IROW

The main event of the evening was a question and answer period featuring 'experts' in various subjects. It spurred a lively interchange of ideas with PACE members getting right in there! This one may be of interest to some of our members--

QUESTION: Where do you go to get non-Atari disk drives repaired? ANSMER: Logan-Bower on Norview Blvd. PHONE 855-6206. They repair INDUS and RANA as well as Atari Drives.

A good time was had by all. We are invited to attend any of their meetings on the 1st and 3rd Thursdays of the month at the 7 UP Bottling plant starting at 7:30. (Turn off route 64 at Northampton-continue north on Northampton to Diamond Springs Rd.—Turn left and the plant is on the right in the first block). We also extend our invitation to STATUS to visit with us at any time!

## COMING EVENTS:

Friday , Sept 9 - Swap and Share Hight, 6:00PM at Gloria Dei School

Friday, Sept 12 - st sig, 7:00PM at Joe East's house, 1039 Windjammer Dr. Hampton (call 838-9614 or 831-6863 for further details)

Sunday, Sept 14 - PACE PICNIC! 1:00PM, NASA LANGLEY

Friday, Sept 19 - pace Business Meeting, 6:00PM at Gloria Dei School (SOFTWARE REVIEW RIGHT, FREE DRAWINGS for VALUALE PRIZES!!)

Tuesday, Sept 23 - Executive Committee Meeting, Location to be announced!

CALL DAVE (838-9614) OR MIKE (838-5680) FOR INFORMATION AND/OR ASSISTANCE!!

## P.A.C.E. OFFICERS

(We love hearing from you!)

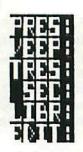

"Daring" Dave Koster, 838-9614
"Marvelous" Mike Fazzi, 838-5680
"Charmin'" Chester Marks, 766-0454
"Sizzling" Steve Fishbein, 877-1225

"Sizzling" Steve Fishbein, 877-1225
"Amazing" Maria Campbell, 596-5179
"Pibrant" Pinette Dephillipe, 723-0417

\*\*\*\*\*\*\*\*\*\*\*\*\*\*\*\*\*\*\*\*\*\*\*\*\*\*

PACE meets at the Gloria Dei school, corner Foxhill Rd and Willow Oaks Blvd, Hampton, Va

CALL a PACE officer for details TOPAY!

P.A.C.E MORLD
VINETTE DEPHILLIPE, EDITOR
P.O. BOX 7628
HAMPTON, VA 23666

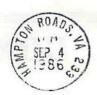

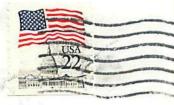

FIRST CLASS MAIL

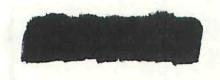